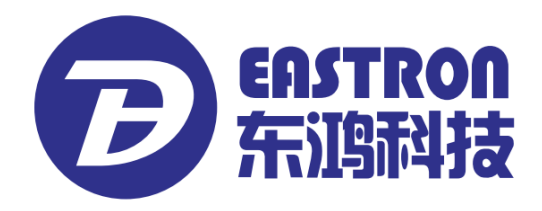

## **SDM220-MBUS**

# *Single-Phase Two Module DIN rail Meters*

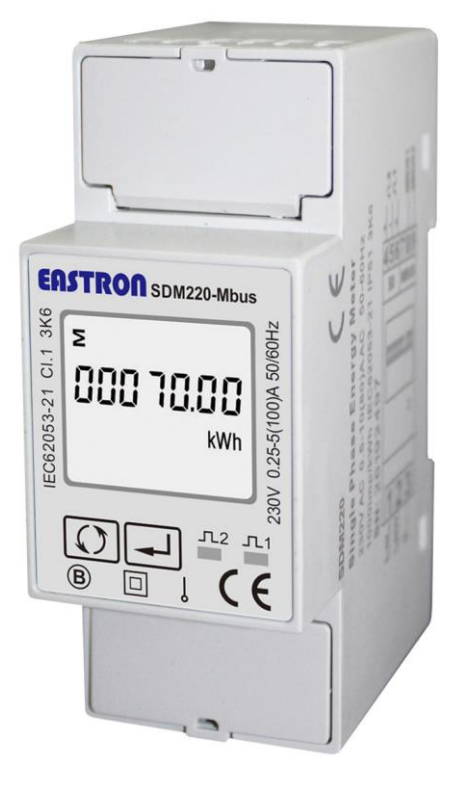

- Measures kWh, Kvarh, KW, Kvar, KVA, PF, Hz, dmd, V, A, etc.
- Di-directional measurement IMP & EXP
- **•** Two pulse outputs
- $\bullet$  MBUS
- Din rail mounting 36mm
- **100A direct connection**
- Better than Class 1 / B accuracy

# *User Manual V1.8*

## *2016*

The energy-meters "with a blue back-lighted LCD screen for prefect reading" are used to measure single-phase like residential, Utility and Industrial application. The unit measures and displays various important electrical parameters, and provide a communication port for remote reading and monitoring. Bi-directional energy measurement makes the unit a good choice for solar PV energy metering.

# **PART 1 Specification**

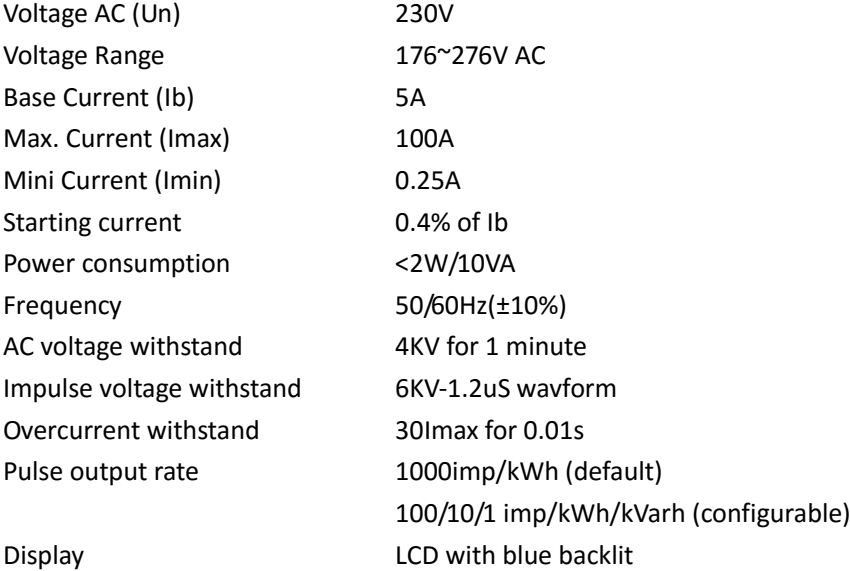

Max. Reading extending 199999.99kWh

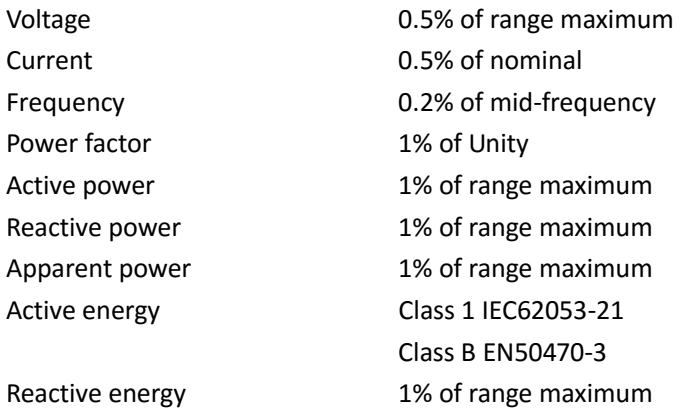

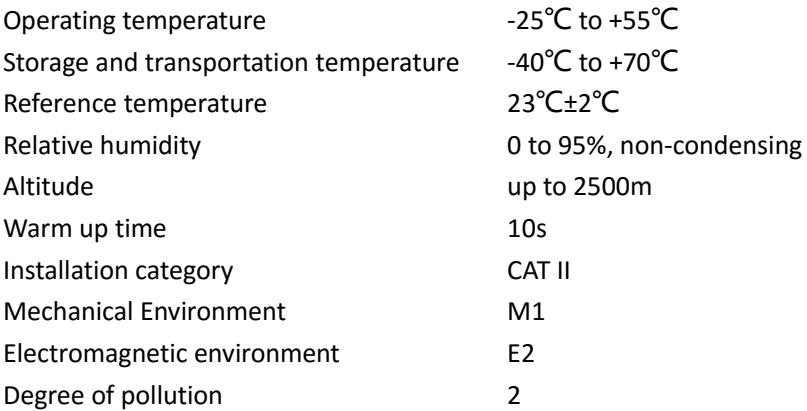

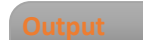

### **Pulse Output**

The meter provides two pulse outputs. Both pulse outputs are passive type.

Pulse output 1 is configurable. The pulse output can be set to generate pulses to represent total / import/export kWh or kVarh.

The pulse constant can be set to generate 1 pulse per: 0.001(default) /0.01/0.1/1kWh/kVarh.

Pulse width: 200/100(default)/60ms

Pulse output 2 is non-configurable. It is fixed up with Import kWh. The constant is 1000imp/kWh.

### **MBUS**

M-Bus (Meter Bus) is a hierarchical system that consist of a Master,several Slaves and a pair of connecting cables.All the devices are serially connected to the Bus,and all the the serial communication process on the Bus are controlled by the major device.

The work status of Mbus are Data transmission status and idle work status,the data are bidirectional transported between the Master and Slave.Only one Master is allowed to connect to the Bus when the data transmission happens from Mater to Slave direction,and the Master need to provide power to the Bus. Household utility meters can realize the function of remote meter reading via expanded to a Meter Bus and gain the ability of Bus communication.

Eastron SDM220-Mbus single phase two wires meter supports MBUS remote communication function,its protocol standard is EN 13757-3-2004. **Baud rate :** 300, 600, 1200, 2400(default), 4800, 9600bps **Parity :** NONE(default)/EVEN/ODD **Stop bit :** 1 or 2 **Primary address : 00**1 to250 **Secondary address** : 00 00 00 01 to99 99 99 99

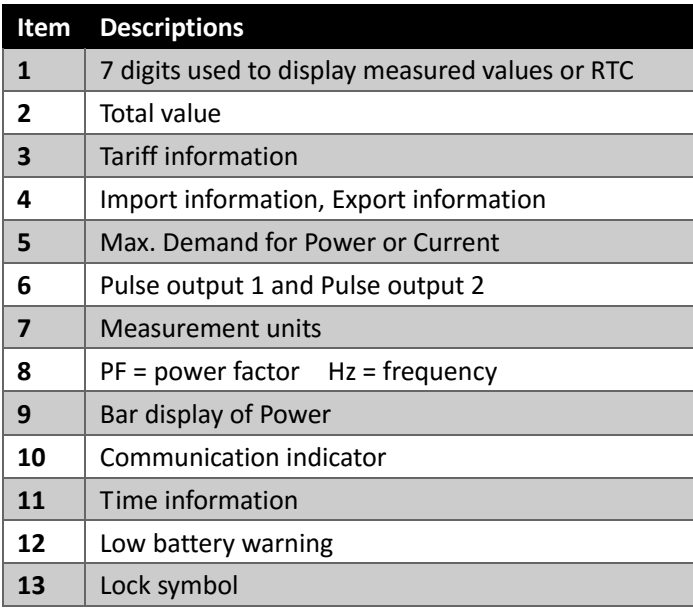

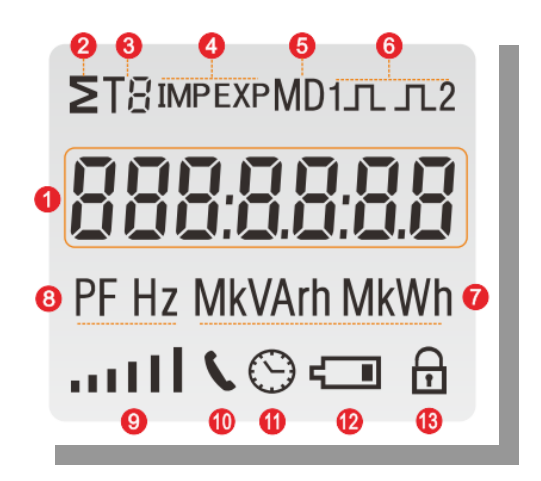

# **PART 2 Operation**

When it is powered on, the meter will initialize and do self-checking.

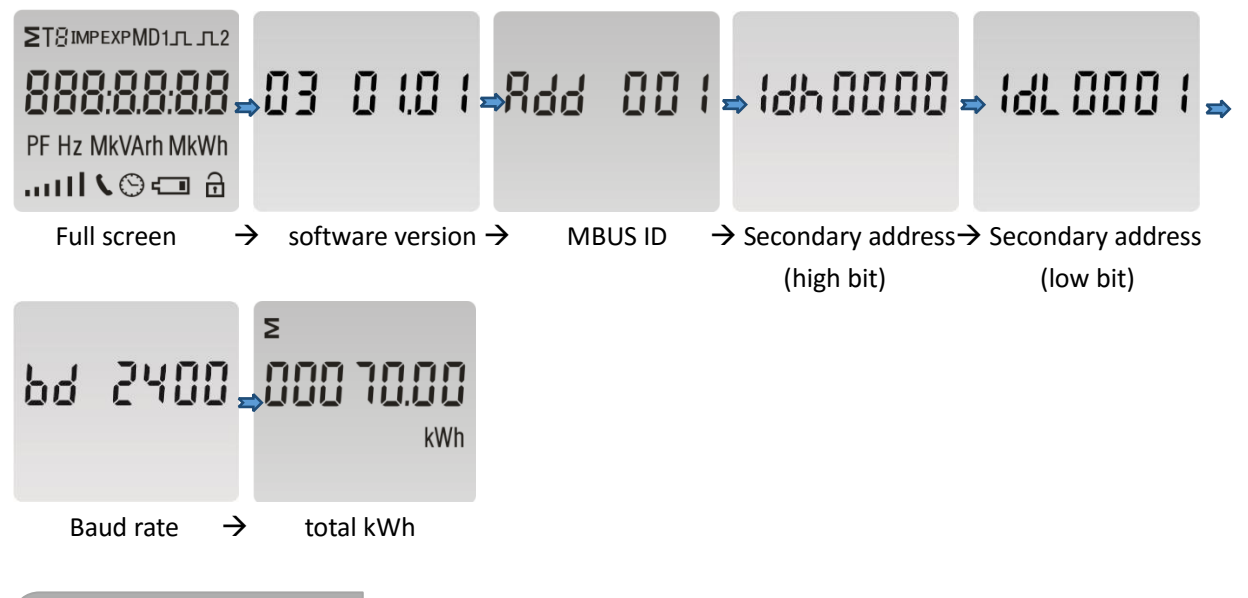

After initialization and self-checking program, the meter display the measured values. The default page is total kWh. If the user wants to check other information, he needs to press the scroll button on the front panel.

The display order by scroll button :

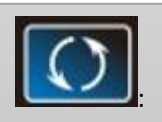

Total kWh $\rightarrow$  import kWh $\rightarrow$ export kWh $\rightarrow$  total kVarh $\rightarrow$  import kVarh $\rightarrow$  export kVarh $\rightarrow$ Max. power demand  $\rightarrow$  voltage  $\rightarrow$  current  $\rightarrow$  W  $\rightarrow$  Var  $\rightarrow$  VA  $\rightarrow$  power factor  $\rightarrow$ frequency  $\rightarrow$  pulse constant  $\rightarrow$  MBUS primary address  $\rightarrow$  MBUS secondary address  $\rightarrow$  baud rate.

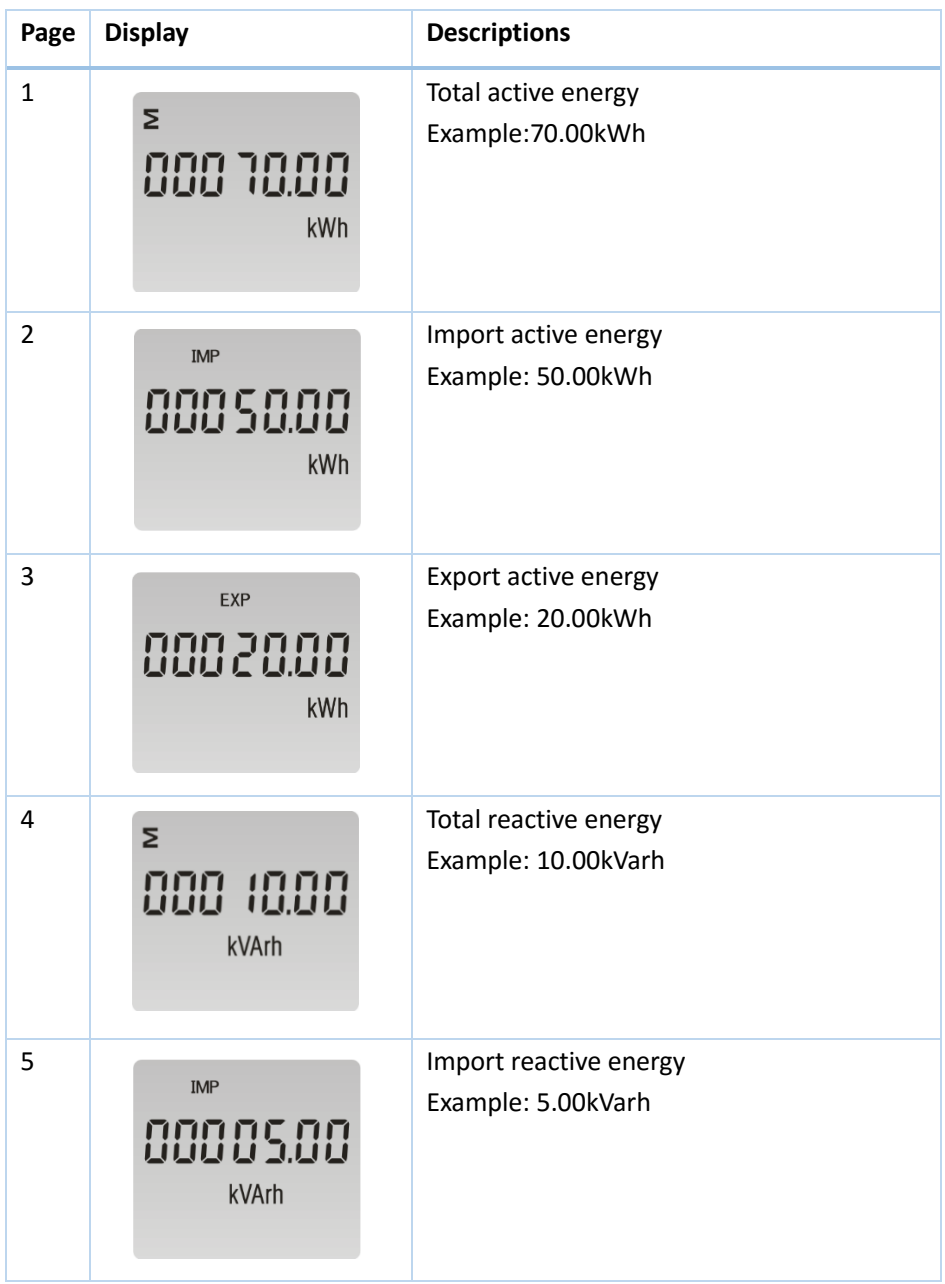

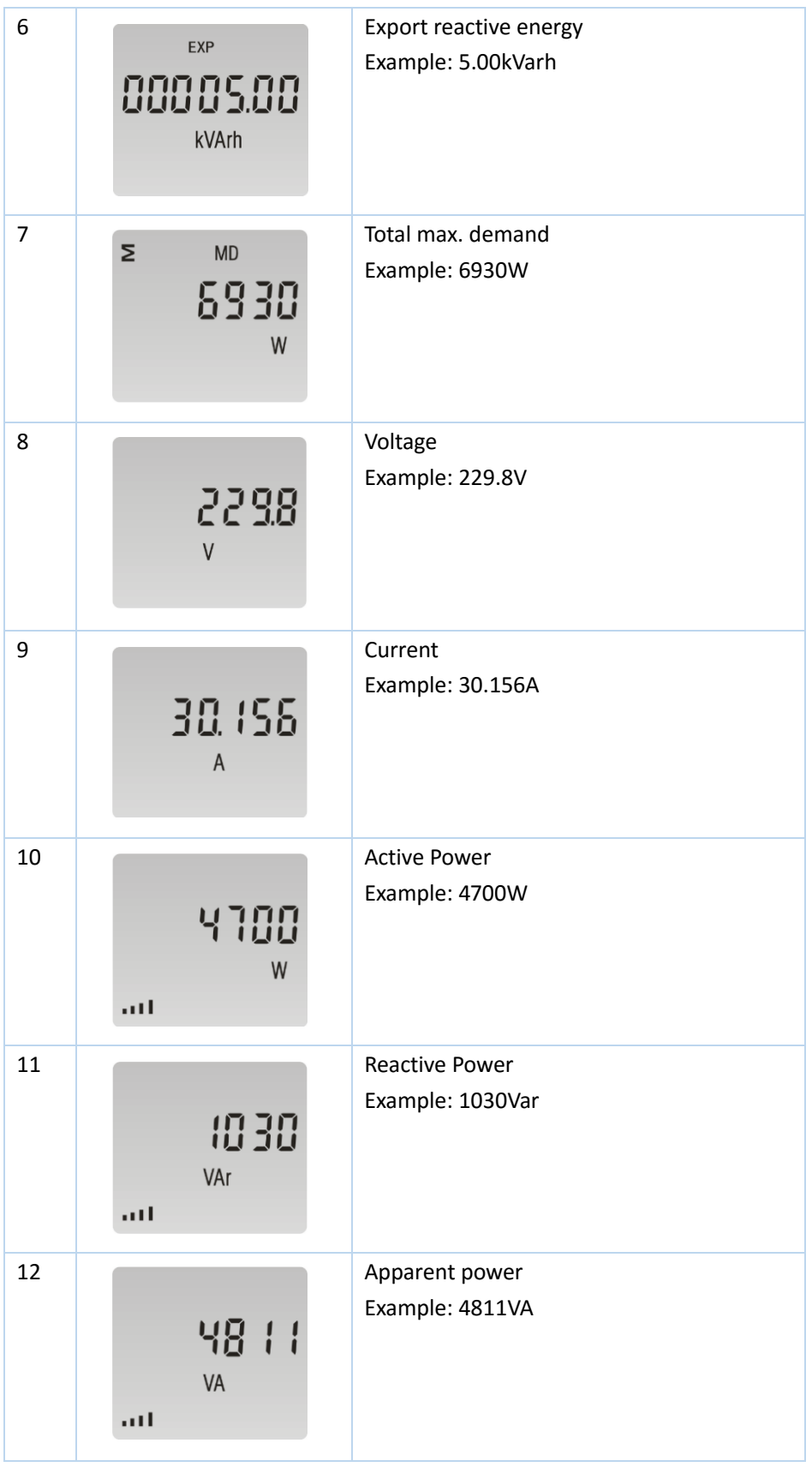

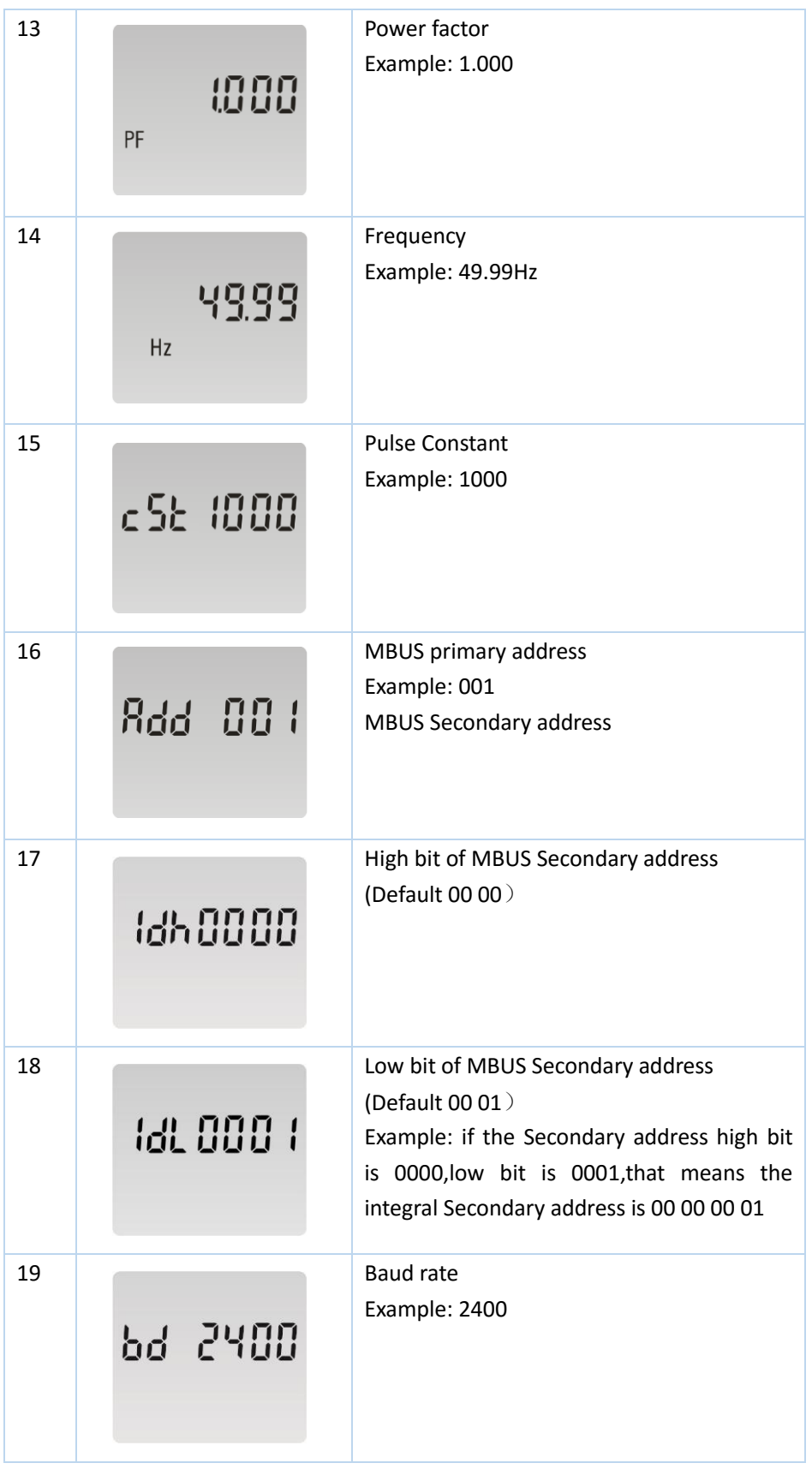

To get into Set-up Mode, the user need press the "Enter" button **for 3** second.

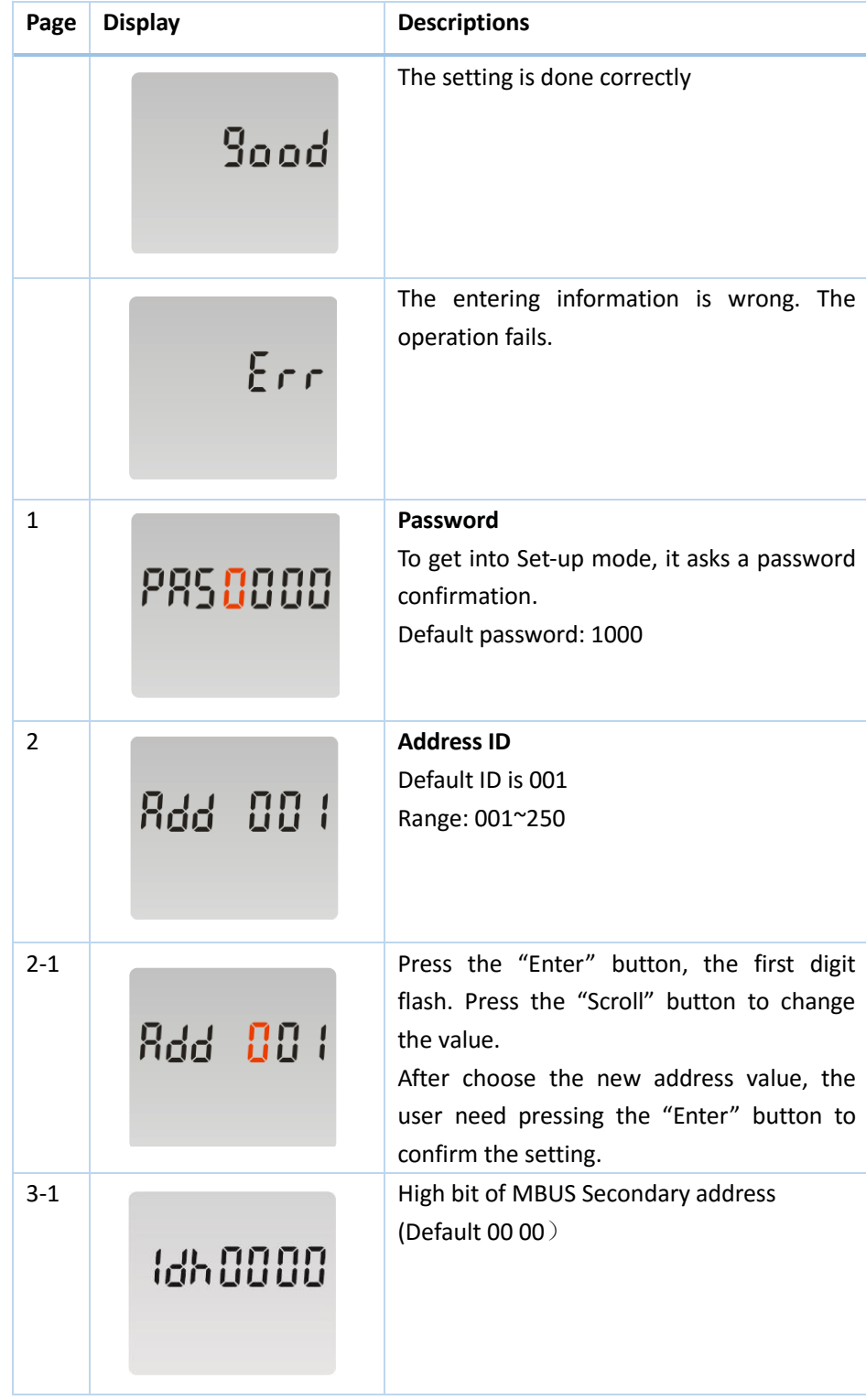

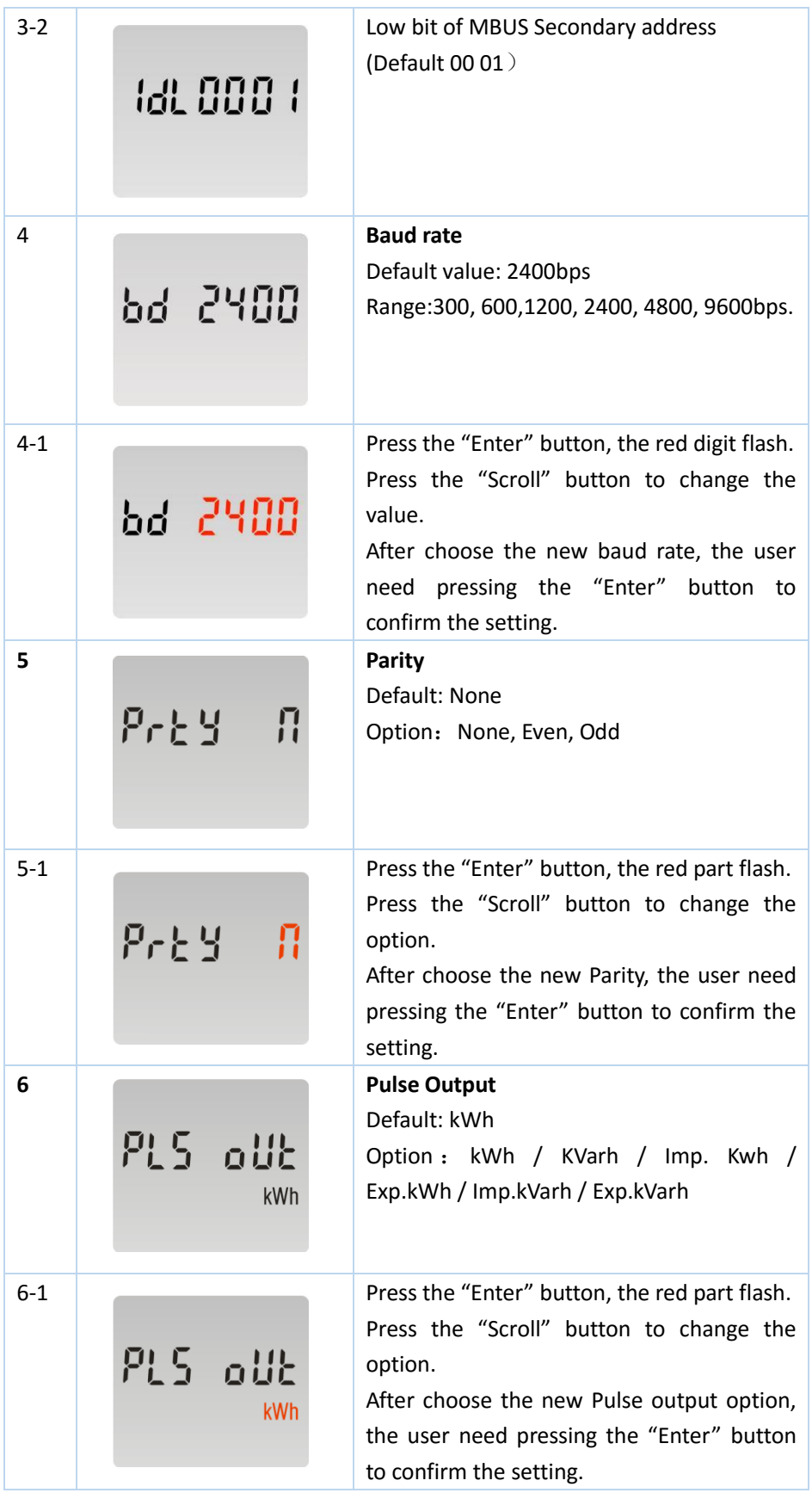

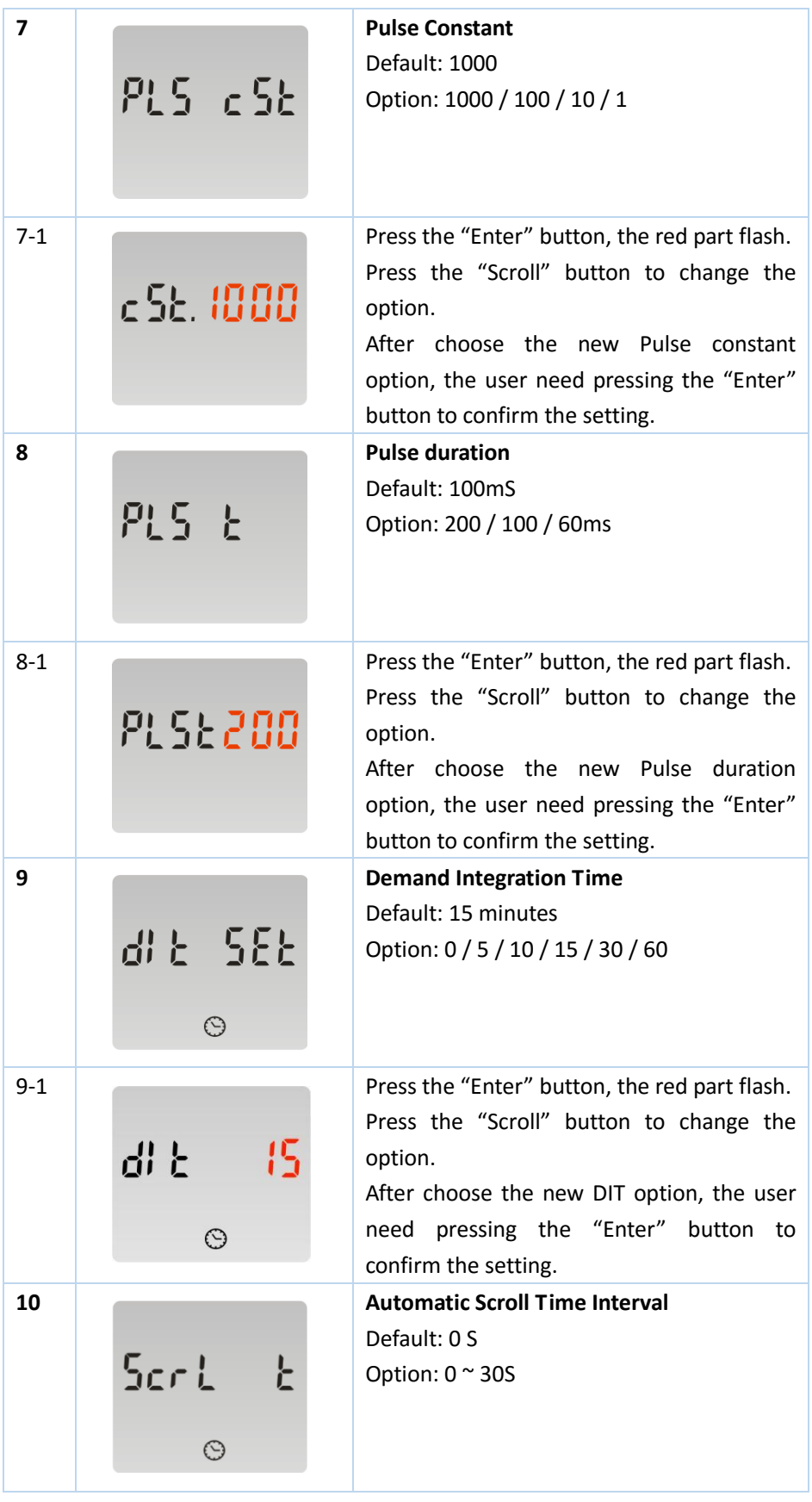

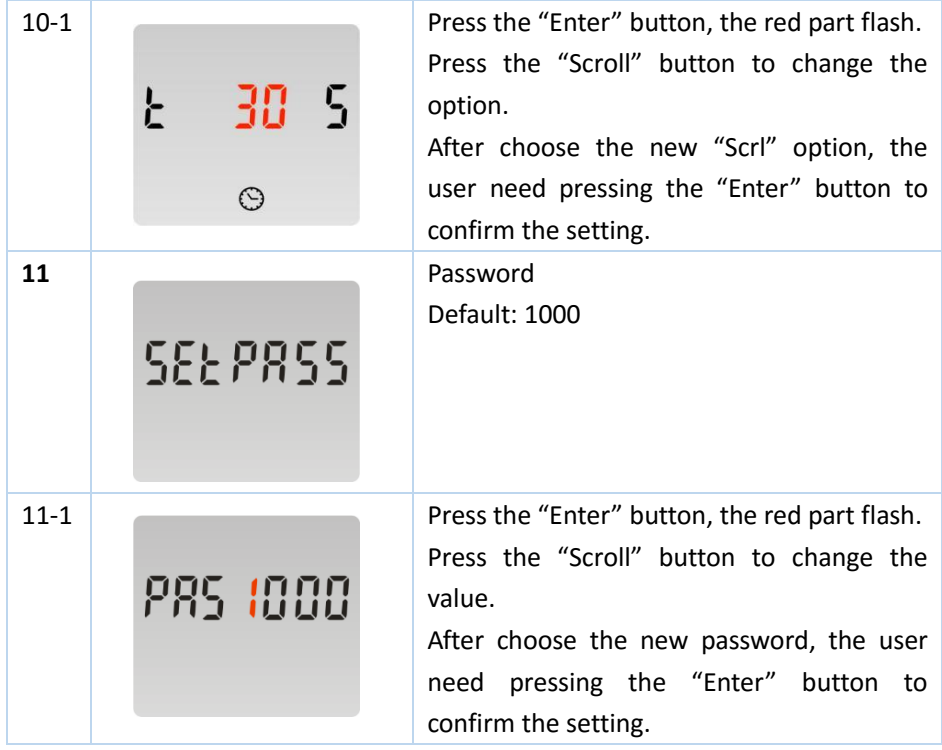

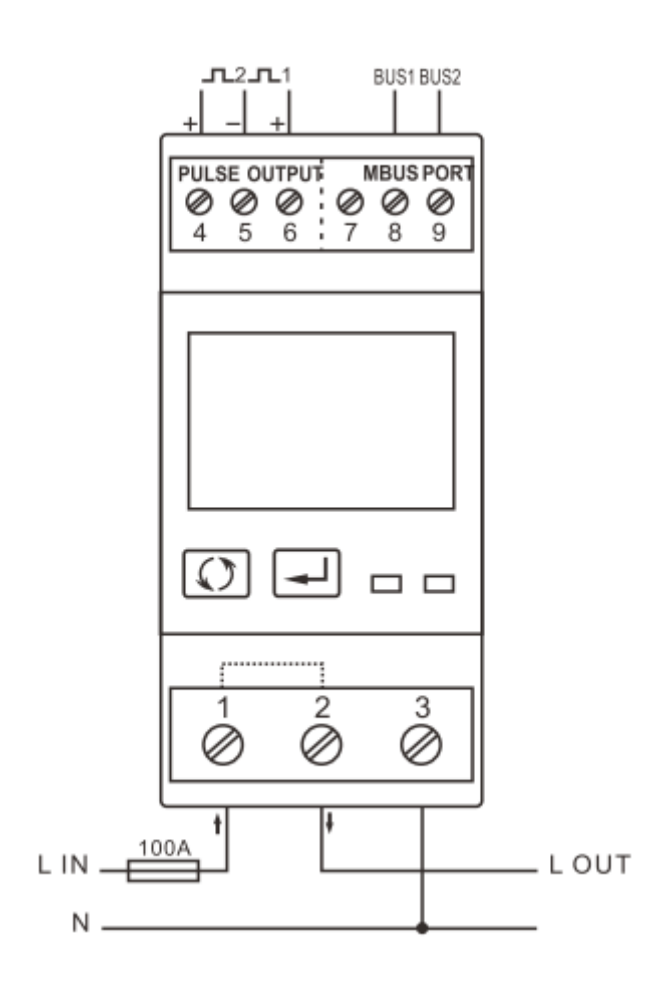

Jiaxing Eastron Electronic Instruments Co.,Ltd. Tel: 0086-573-83698881 83698882 Fax: 0086-573-83698883 Address: No.1369 Chengnan Road, Jiaxing, Zhejiang, 314001, China. Web[: www.eastron.com.cn](http://www.eastron.com.cn/) Email[: ssales@eastron.com.cn](mailto:steven@eastron.com.cn) - 11 -

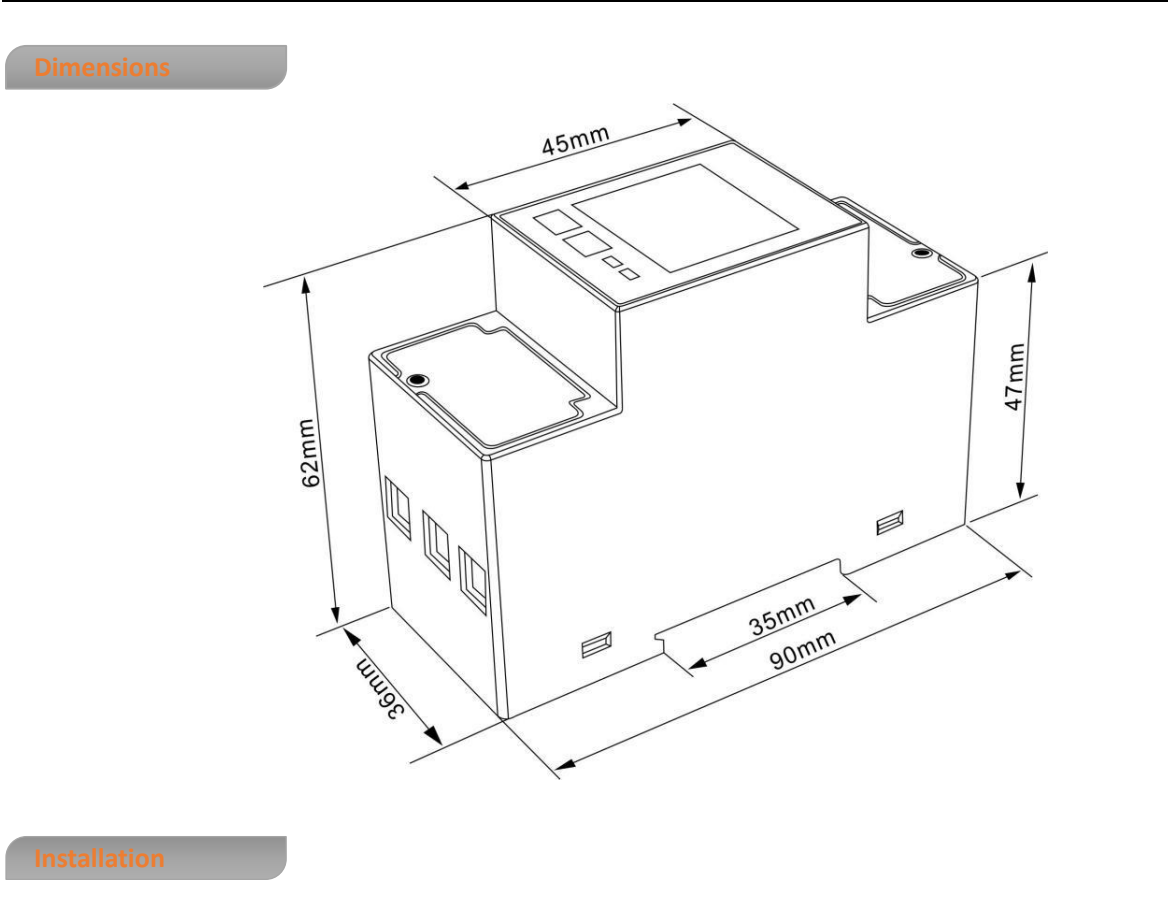

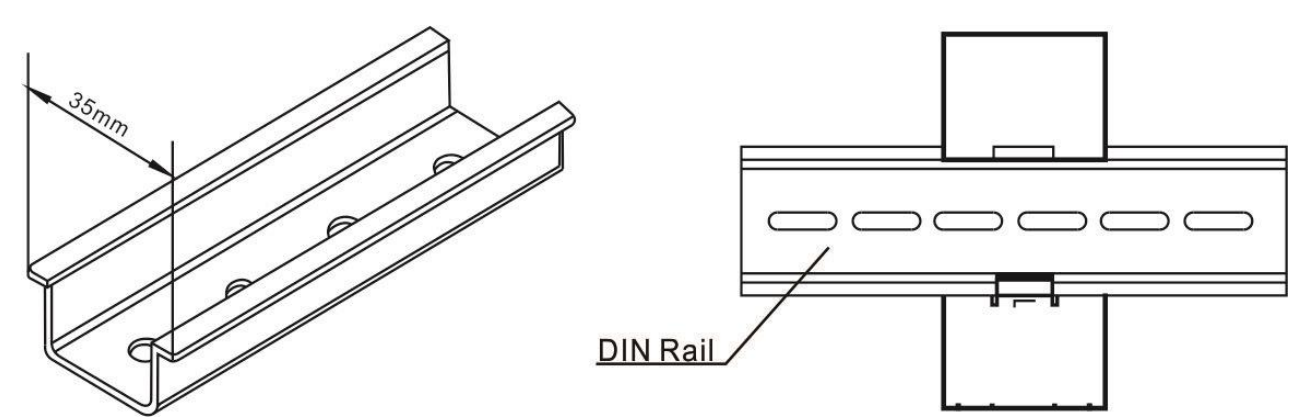